Name: The contract of the contract of the Date:  $\Box$  Date:  $\Box$  Class:  $\Box$ 

## *A Place Called Mississippi*

*Chapter 4: From Territory to Statehood, 1798-1860* Internet Activity

Technology can cause change with consequences that are not always foreseeable. The invention of the cotton gin changed the lives of people in Mississippi, and cotton was at center of economic life in the territory and new state of Mississippi. In this lesson, you will learn about this plant and how growing if affected the growth of the state.

**Instructions:** Use the links to complete each item.

Read the information at **[Cotton's Journey](http://www.cottonsjourney.com/Storyofcotton/page3.asp)** to learn about the crop whose production built the early economy of Mississippi.

- 1. What is required to grow cotton that makes Mississippi a great location to grow it?
- 2. How many weeks pass from planting to harvest of the cotton?

\_\_\_\_\_\_\_\_\_\_\_\_\_\_\_\_\_\_\_\_\_\_\_\_\_\_\_\_\_\_\_\_\_\_\_\_\_\_\_\_\_\_\_\_\_\_\_\_\_\_\_\_\_\_\_\_\_\_\_\_\_\_\_\_\_\_

- 3. About how many seeds grow inside each boll (pod)?
- 4. About how many bolls grow on a typical cotton plant?
- 5. How many seeds, then, would typically come from one plant?
- 6. What three things must farmers adjust to in order to grow as much cotton as possible?

\_\_\_\_\_\_\_\_\_\_\_\_\_\_\_\_\_\_\_\_\_\_\_\_\_\_\_\_\_\_\_\_\_\_\_\_\_\_\_\_\_\_\_\_\_\_\_\_\_\_\_\_\_\_\_\_\_\_\_\_\_\_\_\_\_\_

In order for cotton to be used in a factory to make cotton cloth material, the seeds must be removed. This was a very time-consuming job until Eli Whitney invented the cotton gin, a machine to automatically remove the seeds.

[Watch an animation,](http://www.eliwhitney.org/new/sites/default/files/minisites/cotton/patent.html) created on a copy of the original patent for the cotton gin.

7. Describe what is happening in the gin and how it would have been a help to cotton farmers.

\_\_\_\_\_\_\_\_\_\_\_\_\_\_\_\_\_\_\_\_\_\_\_\_\_\_\_\_\_\_\_\_\_\_\_\_\_\_\_\_\_\_\_\_\_\_\_\_\_\_\_\_\_\_\_\_\_\_\_\_\_\_\_\_\_\_

\_\_\_\_\_\_\_\_\_\_\_\_\_\_\_\_\_\_\_\_\_\_\_\_\_\_\_\_\_\_\_\_\_\_\_\_\_\_\_\_\_\_\_\_\_\_\_\_\_\_\_\_\_\_\_\_\_\_\_\_\_\_\_\_\_\_

\_\_\_\_\_\_\_\_\_\_\_\_\_\_\_\_\_\_\_\_\_\_\_\_\_\_\_\_\_\_\_\_\_\_\_\_\_\_\_\_\_\_\_\_\_\_\_\_\_\_\_\_\_\_\_\_\_\_\_\_\_\_\_\_\_\_

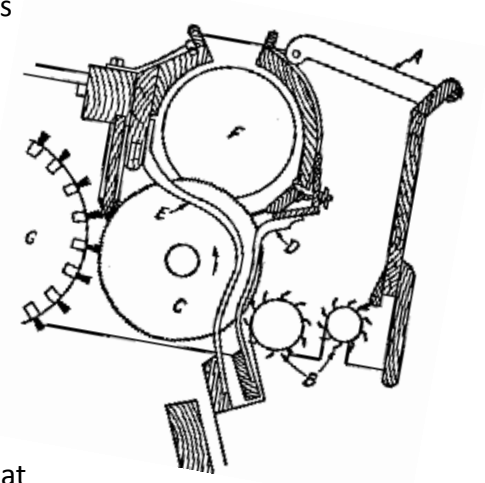

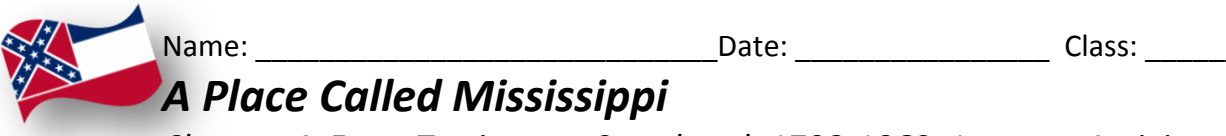

*Chapter 4: From Territory to Statehood, 1798-1860* Internet Activity

Read the [obituary of Eli Whitney.](http://www.teachingushistory.org/pdfs/eliwhitobitDS.pdf) It is on the right side of the document.

- 8. What type of document is this and when was it written?
- 9. According to the article, how much cotton was grown for export what was the value of exported cotton 12 years after the invention of the cotton gin?

\_\_\_\_\_\_\_\_\_\_\_\_\_\_\_\_\_\_\_\_\_\_\_\_\_\_\_\_\_\_\_\_\_\_\_\_\_\_\_\_\_\_\_\_\_\_\_\_\_\_\_\_\_\_\_\_\_\_\_\_\_\_\_\_\_\_

\_\_\_\_\_\_\_\_\_\_\_\_\_\_\_\_\_\_\_\_\_\_\_\_\_\_\_\_\_\_\_\_\_\_\_\_\_\_\_\_\_\_\_\_\_\_\_\_\_\_\_\_\_\_\_\_\_\_\_\_\_\_\_\_\_\_

\_\_\_\_\_\_\_\_\_\_\_\_\_\_\_\_\_\_\_\_\_\_\_\_\_\_\_\_\_\_\_\_\_\_\_\_\_\_\_\_\_\_\_\_\_\_\_\_\_\_\_\_\_\_\_\_\_\_\_\_\_\_\_\_\_\_

\_\_\_\_\_\_\_\_\_\_\_\_\_\_\_\_\_\_\_\_\_\_\_\_\_\_\_\_\_\_\_\_\_\_\_\_\_\_\_\_\_\_\_\_\_\_\_\_\_\_\_\_\_\_\_\_\_\_\_\_\_\_\_\_\_\_

10. What is the opinion of the writer towards Mr. Whitney? What evidence supports your thinking?

Check out this link to learn about the expansion of the [Cotton Economy.](http://tdl.org/txlor-dspace/bitstream/handle/2249.3/706/03_cotton_economy.htm?sequence=2) Read through the article and then mouse-over the dates on the map.

11. What pattern do you see in the expansion of cotton farming? What about the value of cotton produced as compared to the slave population?

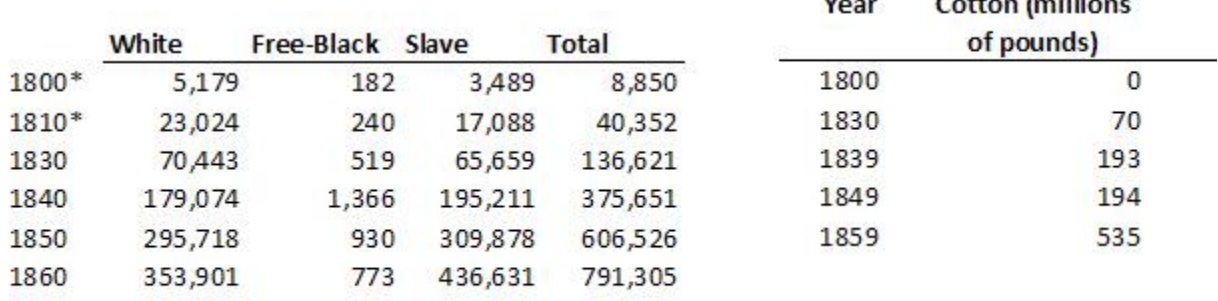

\_\_\_\_\_\_\_\_\_\_\_\_\_\_\_\_\_\_\_\_\_\_\_\_\_\_\_\_\_\_\_\_\_\_\_\_\_\_\_\_\_\_\_\_\_\_\_\_\_\_\_\_\_\_\_\_\_\_\_\_\_\_\_\_\_\_

Here are some data about our state.

\* territorial population includes land now in Alabama

Use the [Create-A-Graph](http://nces.ed.gov/nceskids/createagraph/default.aspx) online tool to create two graphs. One graph should show the pattern of growth in cotton production in Mississippi. The next graph should show the change in slave population. Write a short summary of the patterns you see in your graphs. How do these graphs support ideas you read related to the cotton gin. Is it possible that this invention could be blamed for the expansion of slavery across Mississippi? Explain your thinking on one of your graph pages.

 $-11$